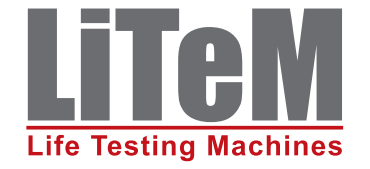

## **SS 9000 Software Suite**

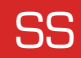

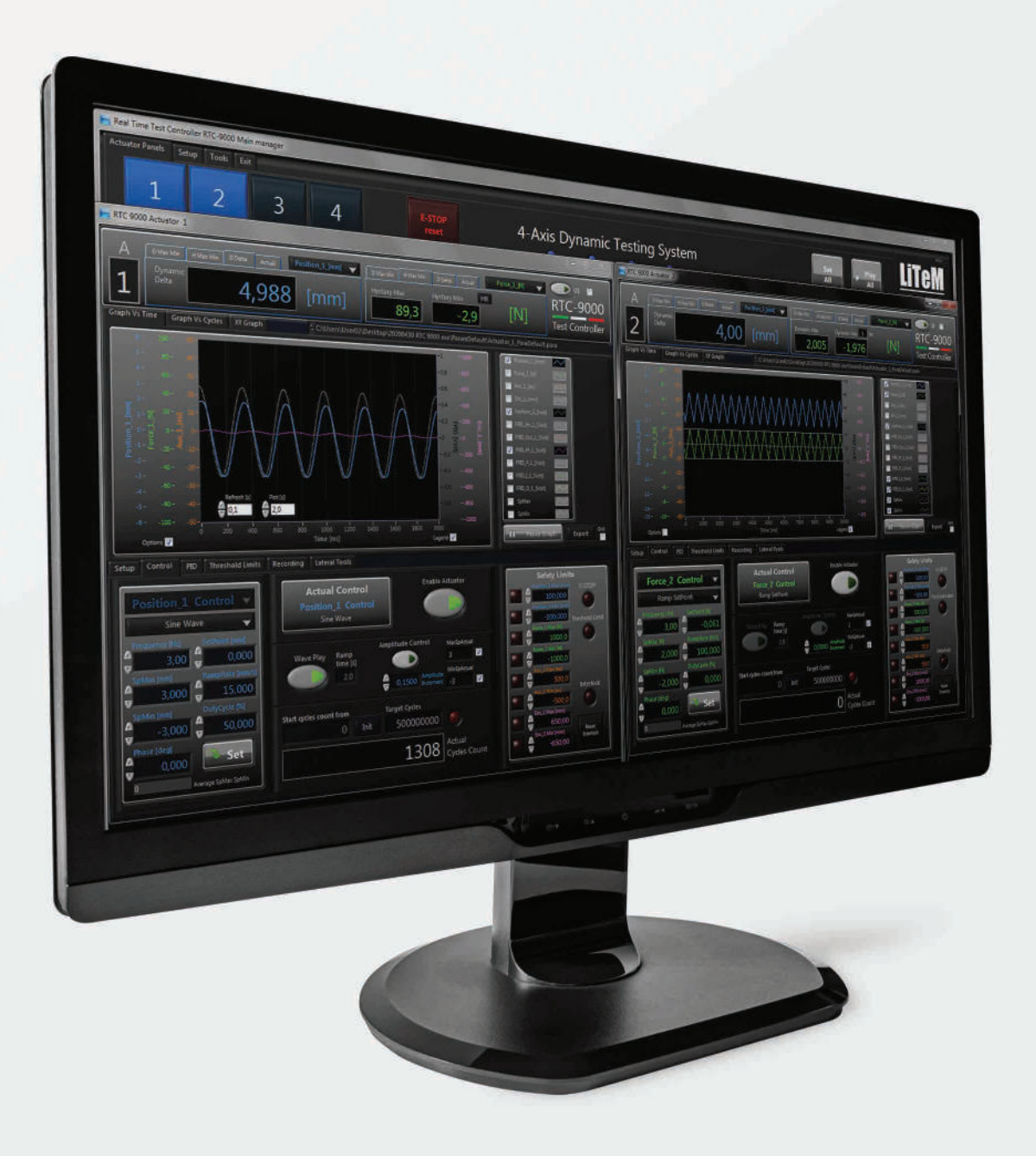

# SS 9000 Software Suite

#### **SS 9000 Software Suite**

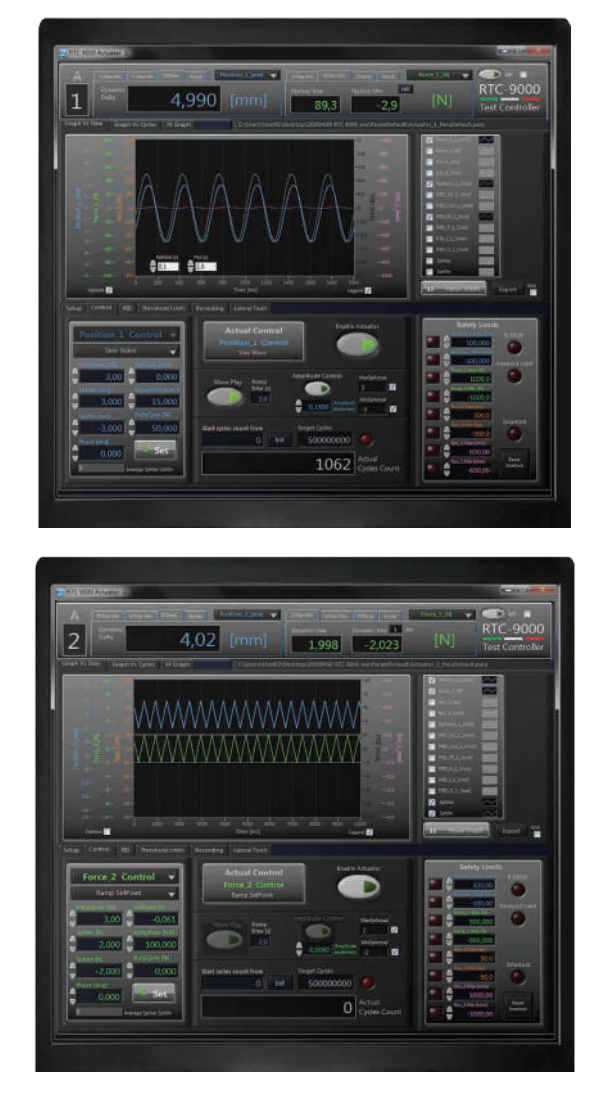

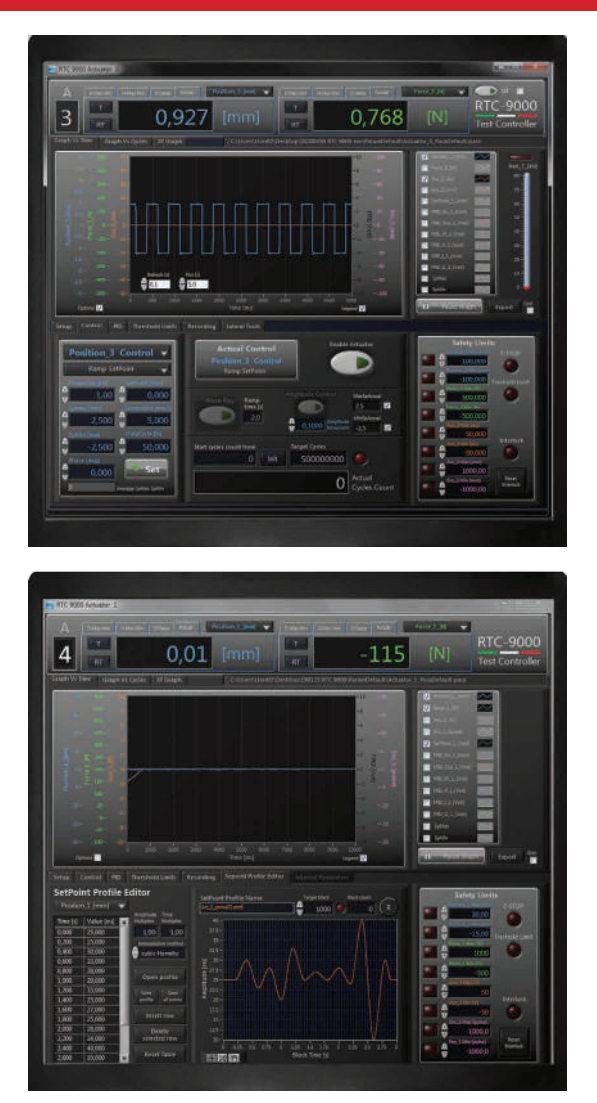

Il software SS 9000 è progettato per eseguire prove statiche, quasi statiche e di fatica, sia con sistemi monoassiali che con sistemi multi-assiali. Le prove possono essere eseguite indifferentemente in controllo di:

#### **Posizione Forza**

#### **Encoder Canale Ausiliario AUX**

Per ogni singolo asse, qualsiasi sia la modalità di controllo, è possibile impostare la prova in modalità rampa (per prove statiche e semi-statiche) o con onda sinusoidale, triangolare o quadra.

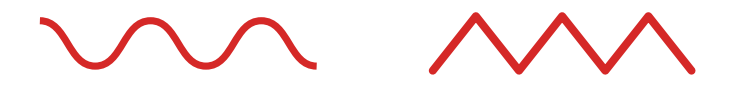

#### **Visualizzazione dell'andamento di prova**

Durante l'esecuzione del test è possibile visualizzare l'andamento della prova sia in formato grafico che numerico, attraverso i seguenti valori:

- » Valore attuale di ogni sensore
- » Valori max e min dinamico
- » Valori max e min registrati in un intervallo di tempo
- » Valore delta dinamico

Valori di prova, parametri PID e limiti di sicurezza possono essere salvati in un file set-up e ricaricati successivamente al ripetersi della identica prova.

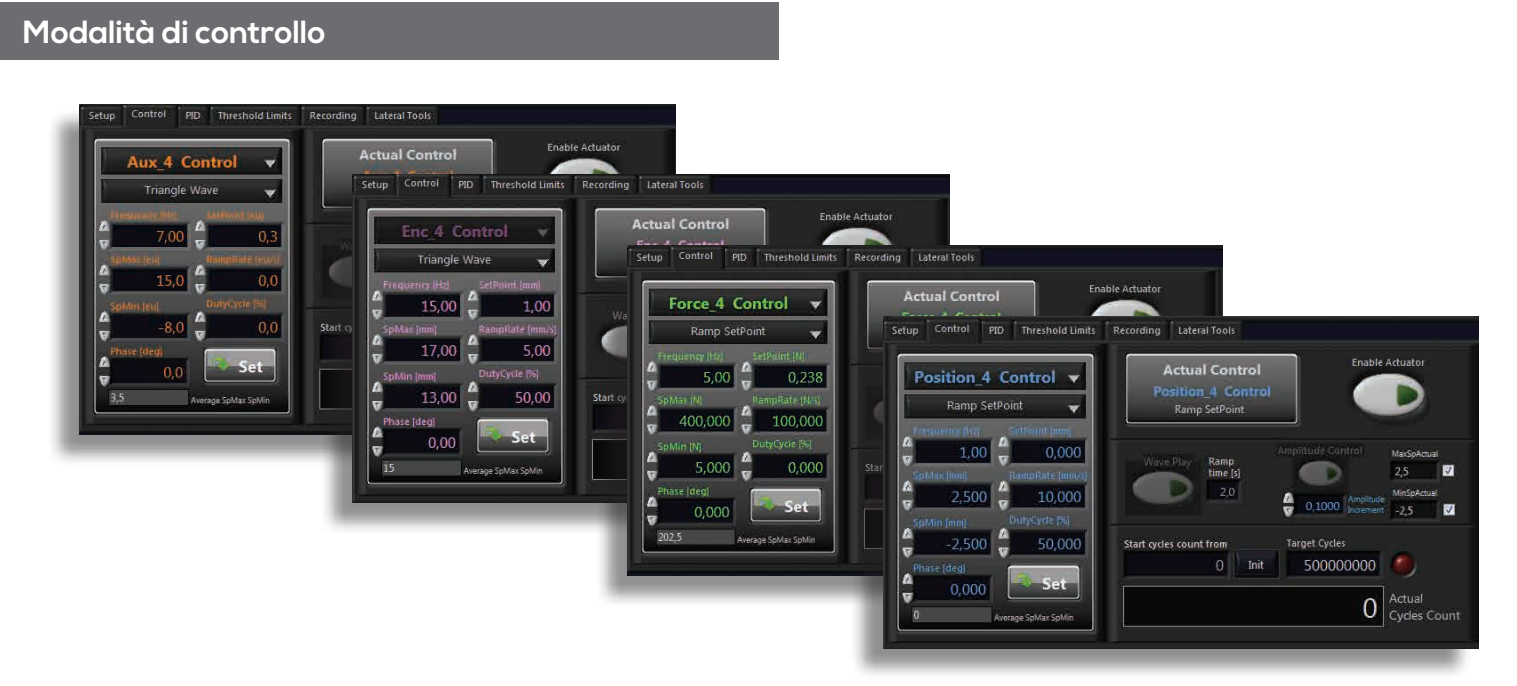

Possibili modalità di controllo: Forza, Spostamento, Ausiliario, Encoder.

Ogni modalità può essere settata indifferentemente per ogni attuatore anche operando in modo simultaneo.

### **Visualizzazione dati**

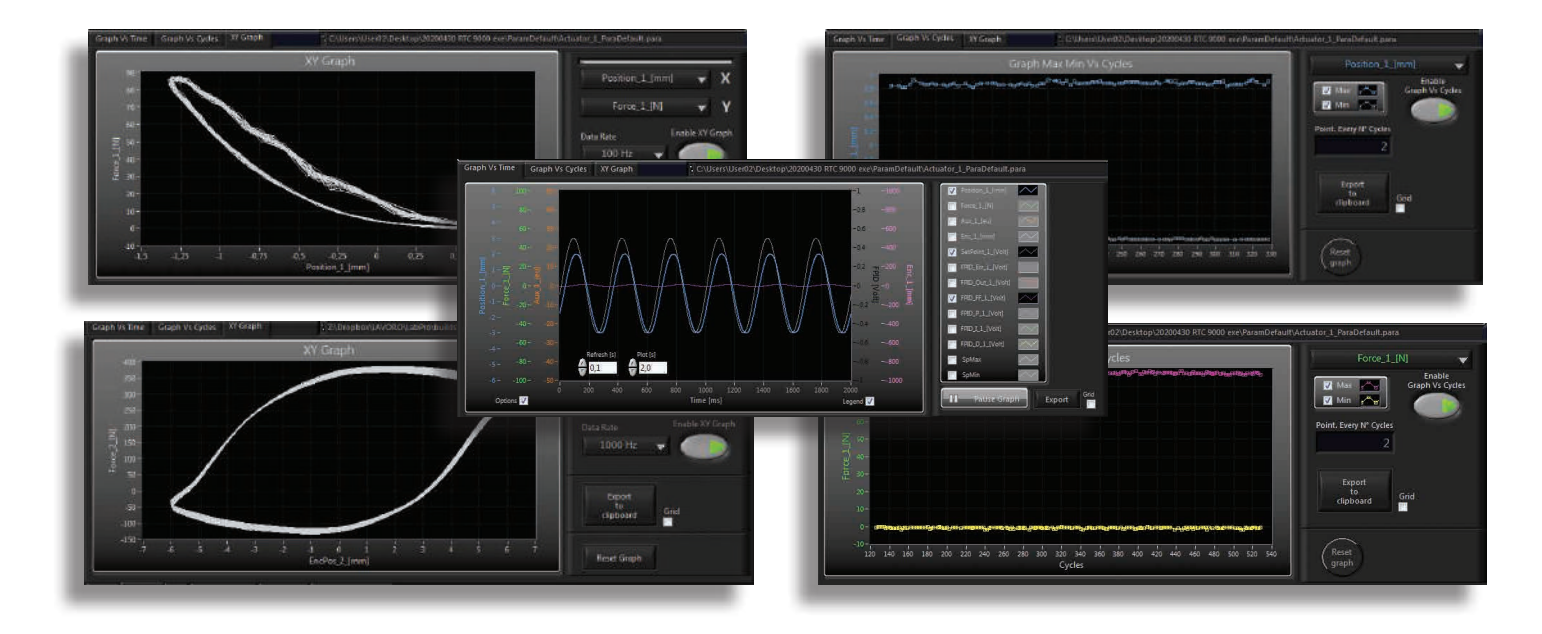

Visualizzazione dei valori acquisiti in modalità differenti, in modo da ottenere tutte le informazioni immediatamente disponibili circa l'andamento della prova.

Visualizzazione dei valori in funzione del tempo.

Visualizzazione dei valori con grafico XY, con canali impostabili dall'utente.

Visualizzazione dei valori acquisiti max e min in funzione dei cicli.

#### **Registrazione dati**

Registrazione su tutti i canali dei file acquisiti in configurazioni differenti per facilitare l'attività post analisi. Registrazione in continuo, registrazione max-min vs. cicli, registrazione continuo vs. cicli / tempo, registrazione blocchi (per analisi e test a blocchi).

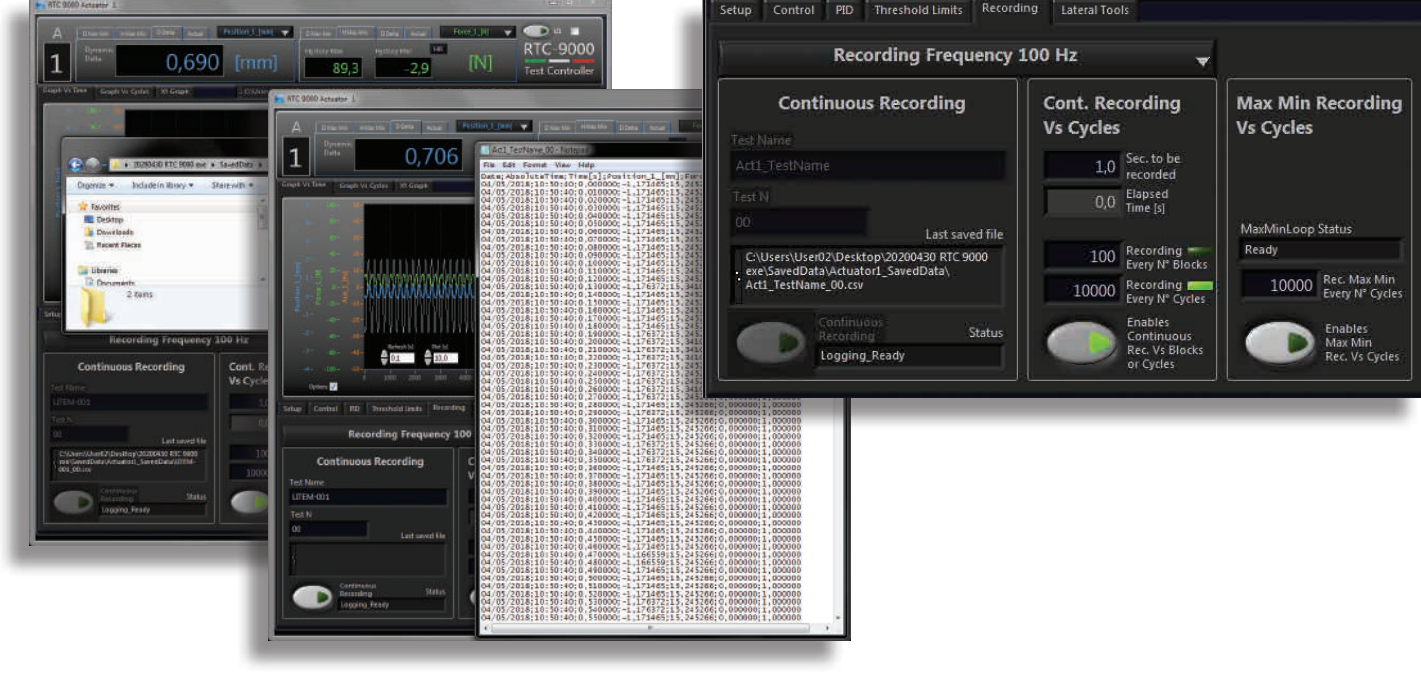

#### **Segnale di controllo ed impostazione PID**

Impostazione dei parametri FPID per ogni canale attivo e con ogni modalità di controllo.

I parametri FPID sono differenti a seconda della modalità di test utilizzata (rampa oppure test ciclici come sine-triangle-square.

- **F** = Forwarder
- **P** = Proportional
- **I** = Integrative
- **D** = Derivative

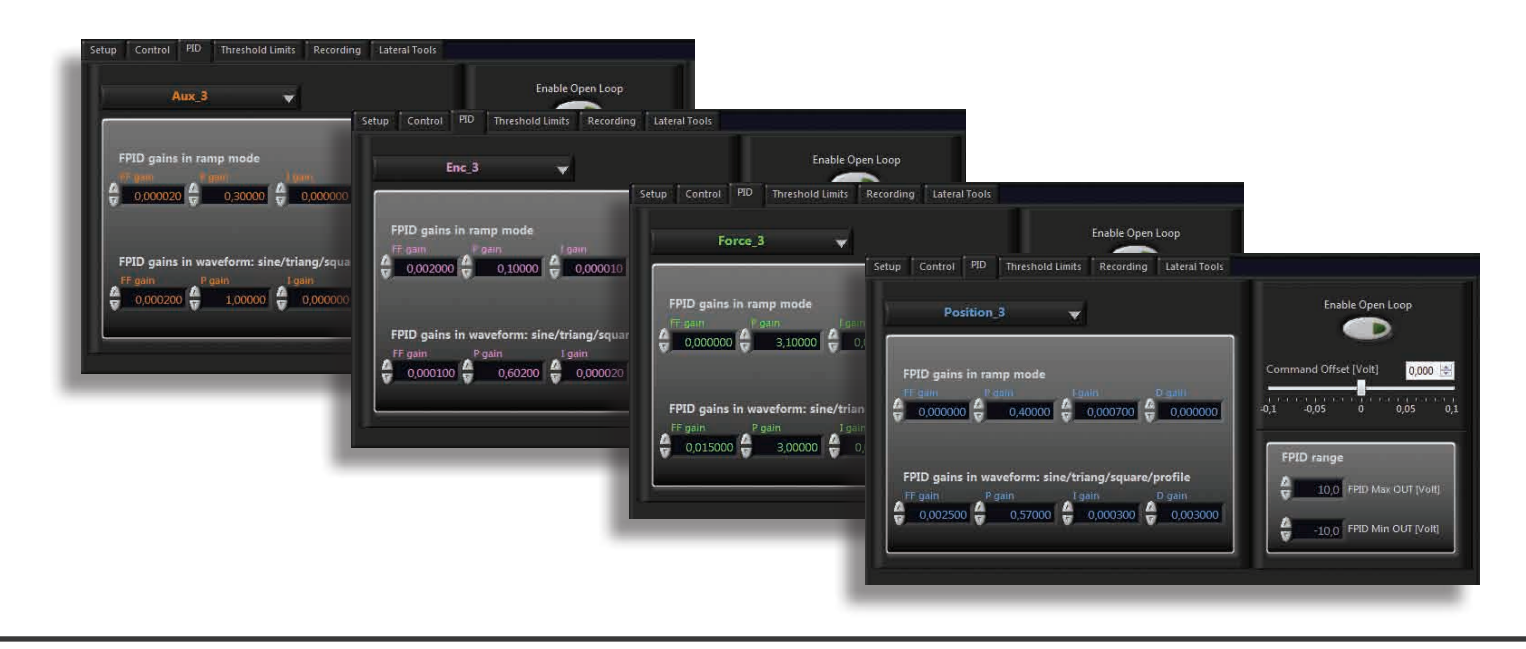

Possibilità di impostare in una apposita finestra tutti i sensori analogici ed i canali encoder collegati al controllore. Per ogni sensore si può determinare il nome del sensore e l'unità di misura, fare una tara assoluta e relativa, inserire il coefficiente di conversione tra l'unità ingegneristica ed il valore di tensione del sensore o numero di impulsi (per encoder). I valori impostati possono essere salvati in un file e ricaricati successivamente.

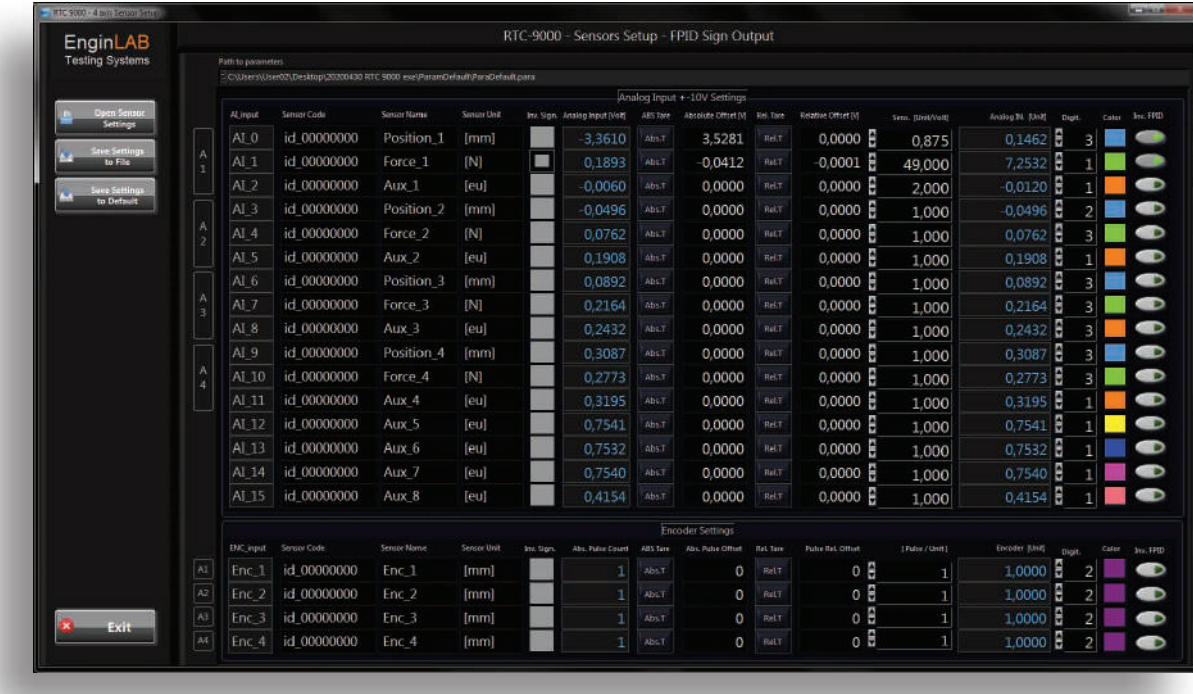

#### **Inserimento del limiti di sicurezza**

L'utente può inserire i valori massimo e minimo per ogni ingresso analogico in controllo, al superamento dei quali il sistema si arresta.

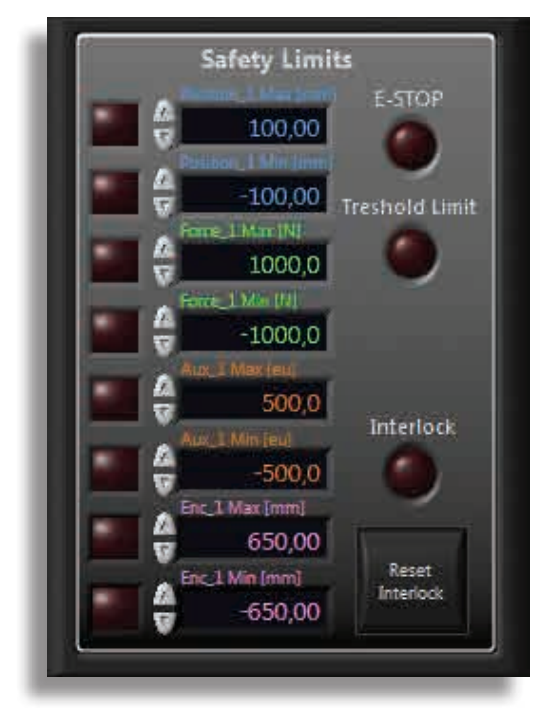

**www.litem.info**

## **Software Tool SCOPE**

Attiva la modalità di lettura di 4 canali analogici presenti nei controllori RTC 9000 e RTC 9001. Il tool consente di visualizzare e registrare i valori acquisiti nei canali aggiuntivi in modo sincronizzato con i valori di prova del canale 1 del controllore.

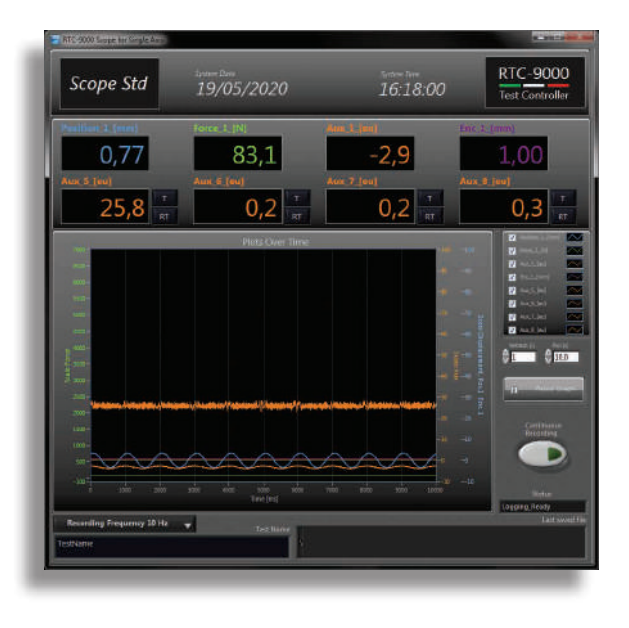

#### **Software Tool SCOPE PRO**

Attiva la modalità di lettura di 4 canali analogici presenti nei controllori RTC 9000 e RTC 9001. Il tool Scope Pro consente di visualizzare e registrare i valori acquisiti nei canali aggiuntivi, in modo sincronizzato con tutti i valori dei canali di comando dei 4 assi.

E' possibile impostare gli ingressi da visualizzare e da registrare.

#### **Software tool SHAKER**

Viene impiegato per test su tavole vibranti o shaker. Si eseguono prove con frequenza impostata in modalità manuale o automatica e prove con sweep in presenza con accelerazione costante.

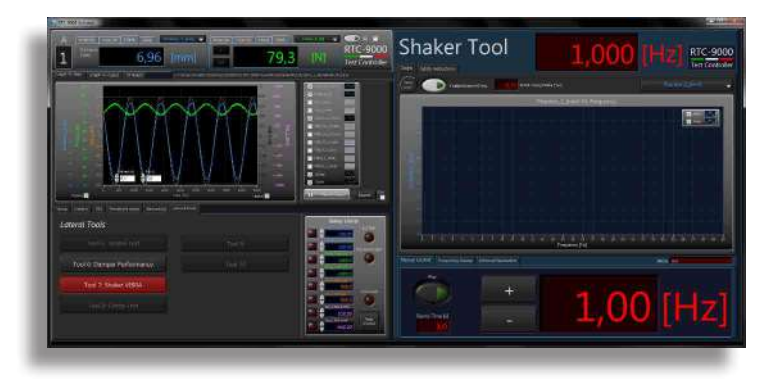

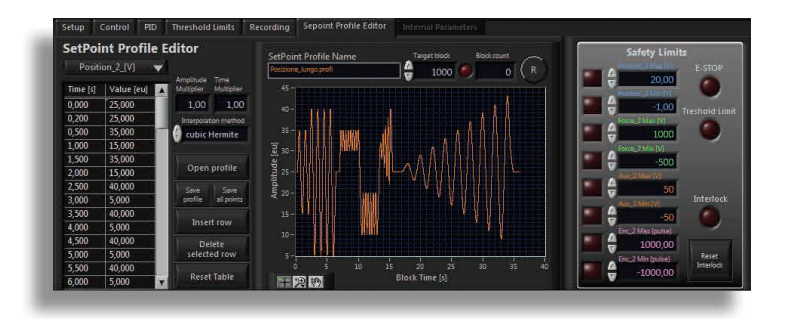

## **Software tool PROFILE EDITOR**

Permette di eseguire prove cicliche, di fatica, a profilo variabile, con tutte le modalità di controllo (forza, spostamento, aux, encoder).

#### **Software Tool DAMPER**

Consente di eseguire prove su shock absorber di qualsiasi genere.

E' possibile impostare curve di riferimento e monitorare l'effettivo comportamento dell'ammortizzatore.

Ideale per controlli qualitativi in produzione e in fase di manutenzione ed assistenza.

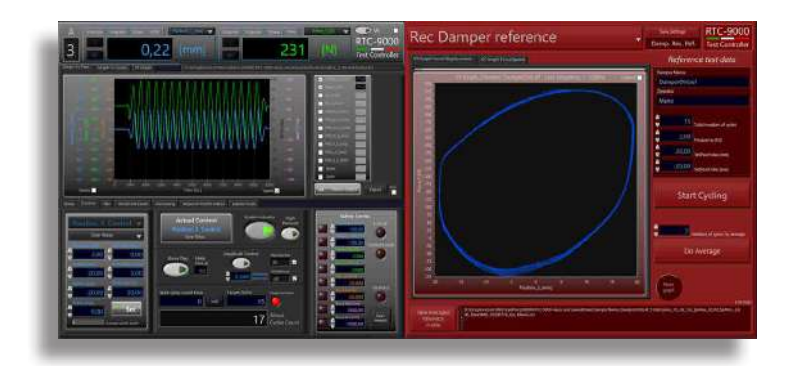

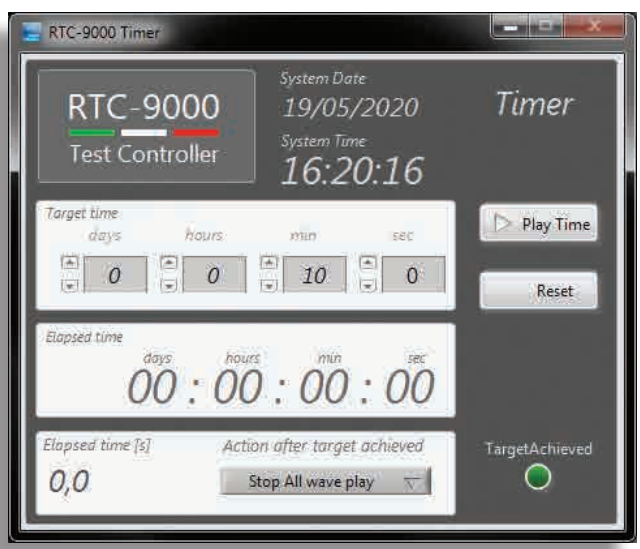

#### **Software tool TIME**

Imposta la durata del test di fatica, indicando il tempo al posto del numero di cicli.

**LiTeM** fornisce corsi di formazione agli operatori sia presso la sede del cliente in fase di installazione (al costo indicato nei contratti di acquisto), sia gratuitamente presso la propria sede, nonché attraverso l'utilizzo di piattaforme on line mediante collegamento da remoto. Inoltre sono disponibili per tutti i clienti video tutorial sul sistema RTC 9000.

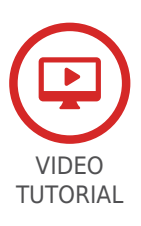

#### **Codici ordinazione**

Codici di ordinazione per Software Tools

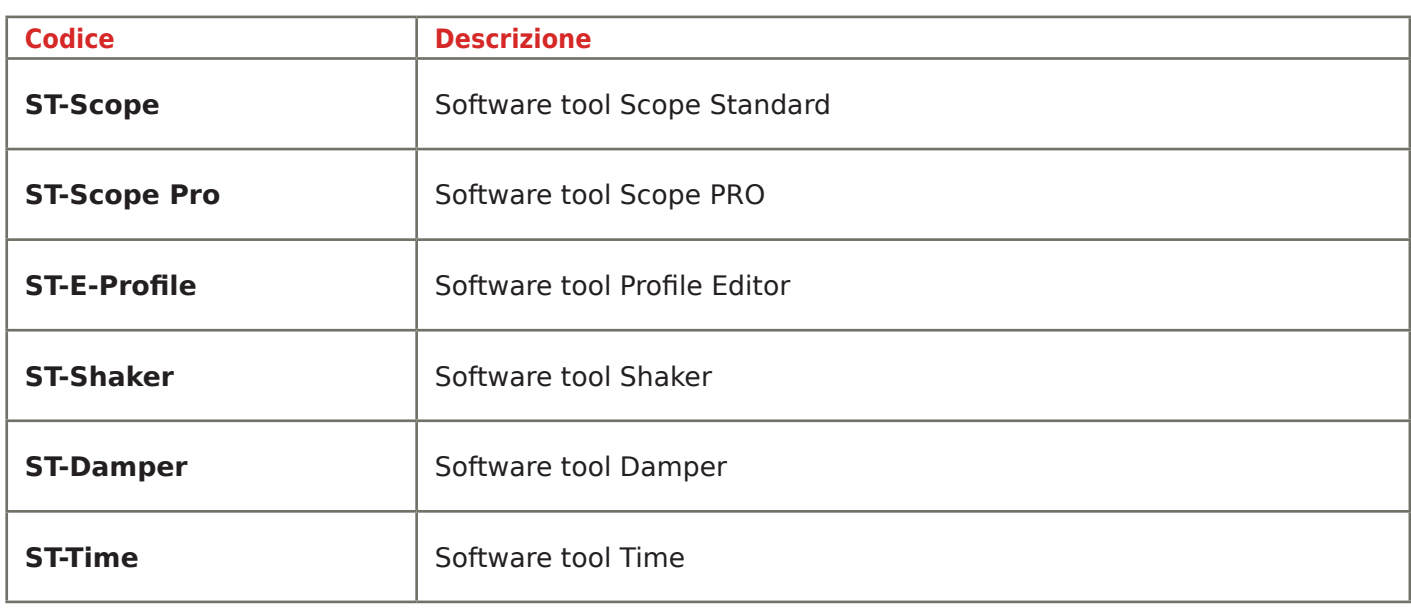

**DRC Srl** PRODUZIONE e VENDITA

Via Montesicuro, 58/B - 60131 Ancona (Italy) Tel (+39) 071 80 36 077

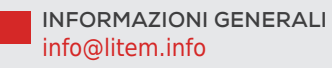

**www.litem.info**